# **Le langage Lustre**

**Pascal Raymond, Verimag-CNRS**

## Approche flot de données  $\_\_$

**Classique en automatique et en conception de circuits**

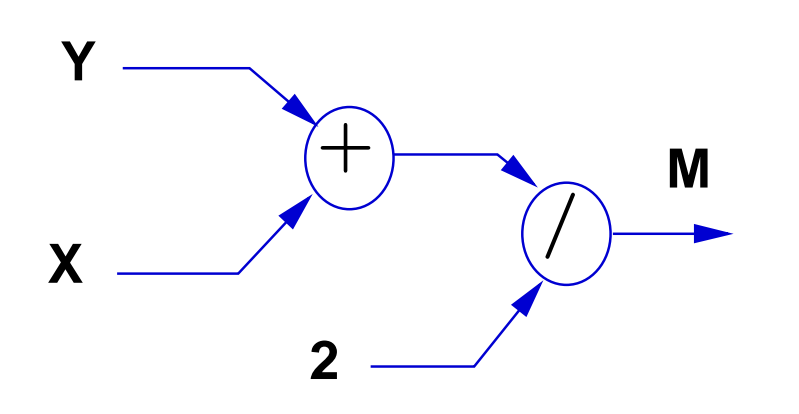

**node Moyenne(X, Y : int) returns (M : int); let M = (X + Y) / 2; tel**

**Interprétation synchrone : temps = IN** 

 $\forall t \in \mathbb{N} \hspace{0.2cm} M_{t} = (X_{t} + Y_{t})/2$ 

**Le langage Lustre Approche flot de donnees ´**

#### **Autre version**

```
node Moyenne(X, Y : int)
returns (M : int);
var S : int; ← variable auxiliaire
let
  M = S / 2; \leftarrow équations
   S = X + Y; (ordre non significatif)
tel
```
- **une definition pour chaque sortie et variable auxiliaire ´**
- **•** ordre indifferent
- **principe de substitution**
- **X, Y, M, S denotent des s ´ equences infinies de valeurs ´**

**Le langage Lustre Approche flot de donnees ´**

### Lustre (académique) vs SCADE (graphique)

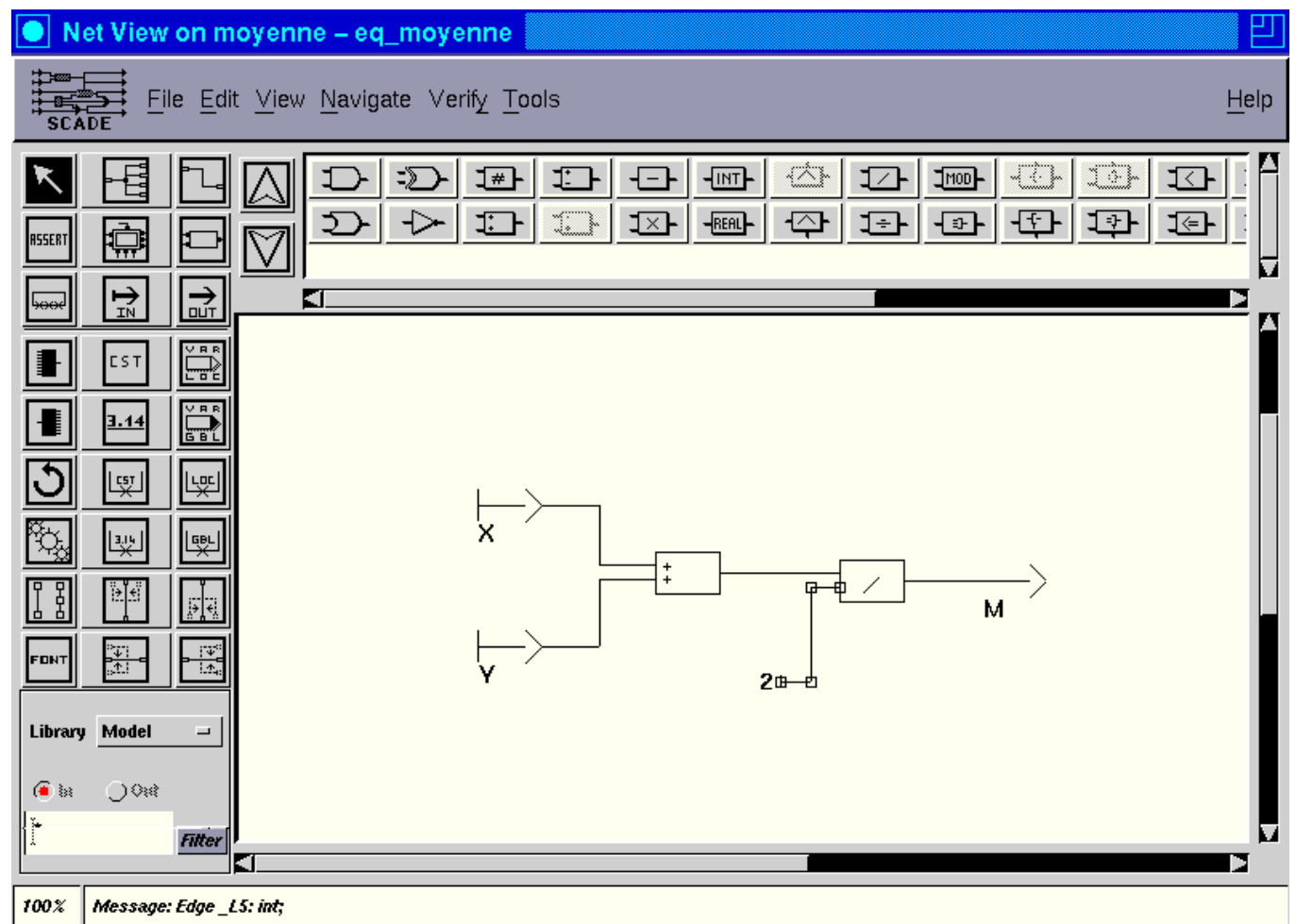

 $\overline{4}$ 

#### 

**Lustre combinatoire**

#### **Les types de base**

• **booleen ( ´ bool), entier (int), flottant (real)**

#### **Les constantes**

- $2 \equiv 2, 2, 2, 2, ...$
- $\bullet$  true  $\equiv vrai, vrai, vrai, vrai, ...$

#### Les opérateurs "point à point"

**• opérateurs arithmétiques et logiques classiques X** 

$$
\equiv x_0, x_1, x_2, x_3... \quad \text{Y} \equiv y_0, y_1, y_2, y_3...
$$

 $\Rightarrow$  **X** + **Y**  $\equiv x_0 + y_0, x_1 + y_1, x_2 + y_2, x_3 + y_3...$ 

Le langage Lustre <u>**Le langage Lustre and Lustre combinatoire**</u>

## **Exemple booleen ´**

```
node Nand(X,Y: bool) returns (Z: bool);
var U: bool;
let
   U = X and Y;
   Z = not U;
tel
```
#### **Exécution:**

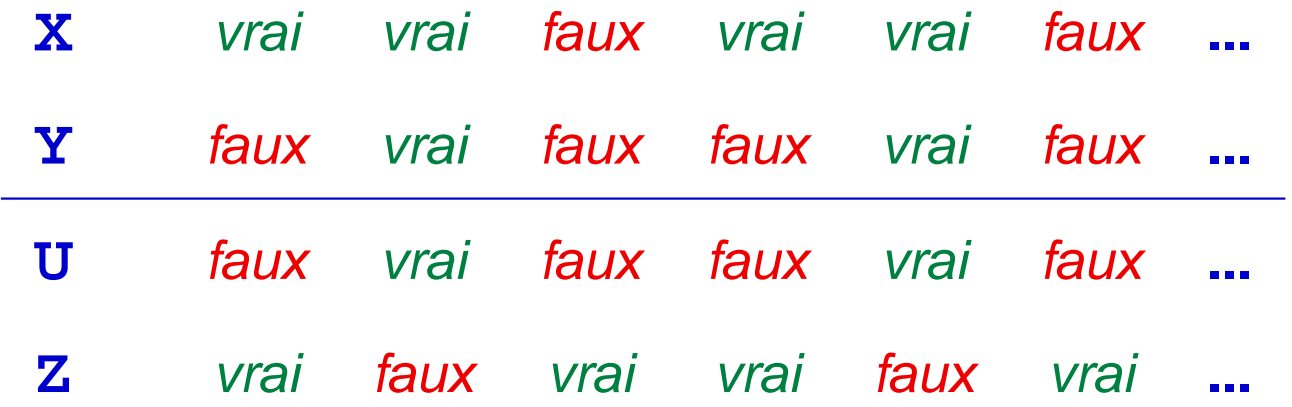

**Exemple : l'opérateur if** 

```
node Max(A,B: real) returns (M: real);
let
```
**M = if (A >= B) then A else B;**

**tel**

• **Erreur classique : let if (A >= B) then M = A ; else M = B ;** ✏ **tel** ✏ ✏  $\overline{\phantom{a}}$  $\overline{ }$  $(A \geq B)$  then M<br>se  $M = B$  $(A) = B$  then  $M$ <br>se  $M = B$ 

 $\bullet$  if : (flot bool)  $\times$  (flot  $T$ )  $\times$  (flot  $T$ )  $\rightarrow$  (flot  $T$ )

**Le langage Lustre Exemple : l'operateur ´ if**

## **Mémoire**

Opérateur pre ("précédent")

- $\boldsymbol{\mathsf{X}}$  and  $\boldsymbol{\mathsf{X}}$  and  $\boldsymbol{\mathsf{X}}$  and  $\boldsymbol{\mathsf{X}}$  and  $\boldsymbol{\mathsf{X}}$  and  $\boldsymbol{\mathsf{X}}$  and  $\boldsymbol{\mathsf{X}}$  and  $\boldsymbol{\mathsf{X}}$  and  $\boldsymbol{\mathsf{X}}$  and  $\boldsymbol{\mathsf{X}}$  and  $\boldsymbol{\mathsf{X}}$  and  $\boldsymbol{\mathsf{X}}$  and  $\boldsymbol{\mathsf{X}}$  and  $\boldsymbol{\mathsf{X}}$  a  $x_0$   $x_1$   $x_2$   $x_3$   $x_4$  ... • retard élémentaire  $pre X$  nil  $x_0$   $x_1$   $x_2$   $x_3$  ...
- i.e.  $(\text{pre}X)_0$  indéfini et  $\forall i \neq 0$   $(\text{pre}X)_i = X_{i-1}$

Opérateur -> ("suivi de")

X  $x_0$   $x_1$   $x_2$   $x_3$   $x_4$  ... • initialisation Y  $y_0$   $y_1$   $y_2$   $y_3$   $y_4$  ...  $X - > Y$  $x_0$   $y_1$   $y_2$   $y_3$   $y_4$  ...

 $\bullet$  i.e.  $(X-\!\!>\!Y)_0=X_0$  et  $\forall i\neq 0\,\,(X-\!\!>\!Y)_i=Y_i$ 

Le langage Lustre

**Mémoire** 

### **Détection des fronts montants**

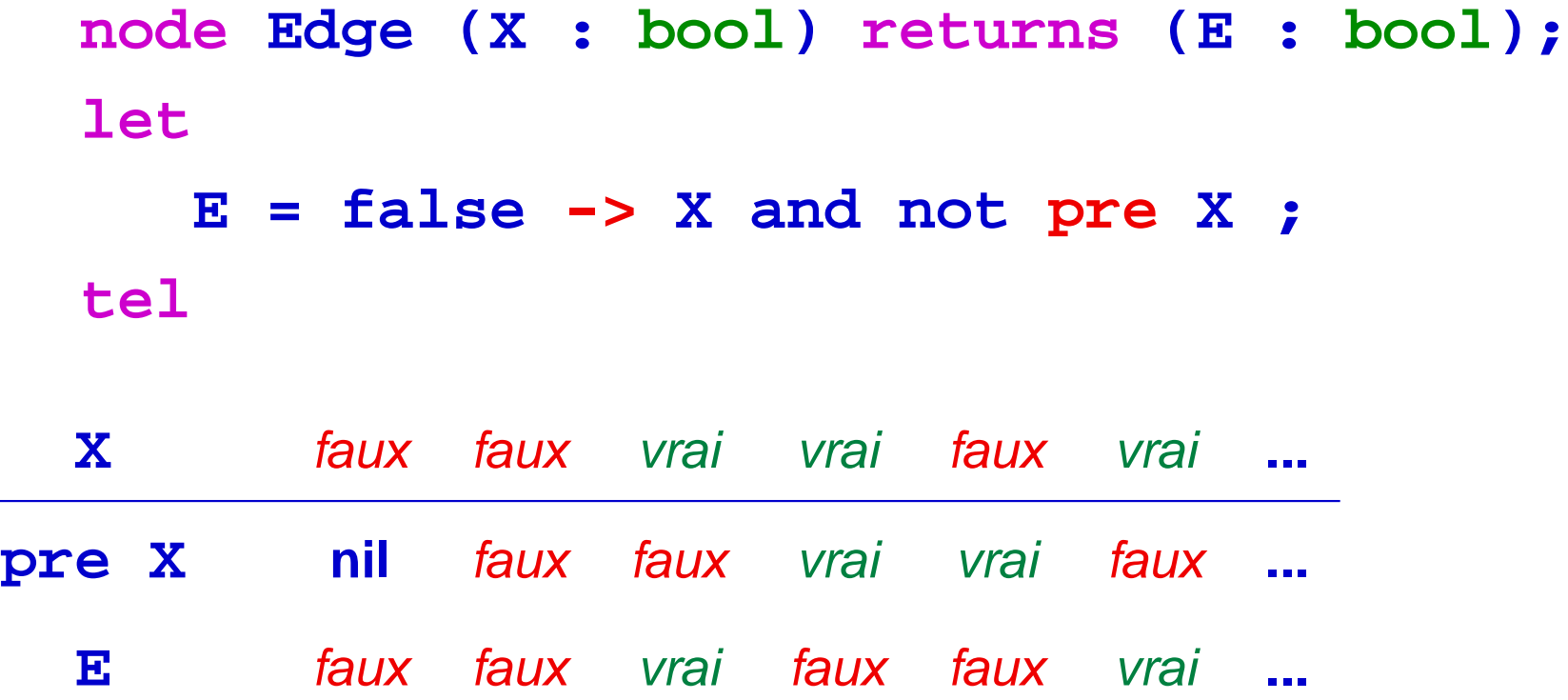

9

#### **Minimum et maximum d'une sequence ´**

**node MinMax(X : int) returns (min, max : int); let**

**min = X -> if (X < pre min) then X else pre min; max = X -> if (X > pre max) then X else pre max; tel**

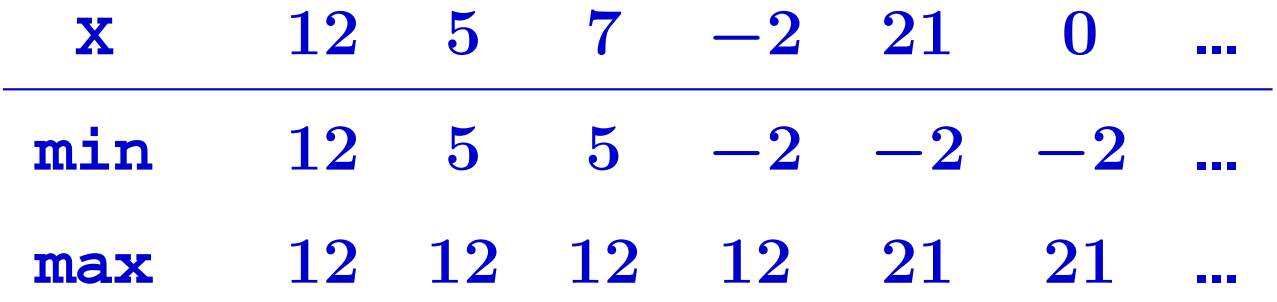

 $\Rightarrow$  Définition récursive de flot

## **Définitions récursives**

### **Definition correcte ´**

- **La sequence peut ´ etre ˆ calculee pas- ´ a-pas `**
- **i.e. la récursion ne porte que sur le passé**
- **i.e. pas de court-circuit**
- **Exemple : alt = false -> not pre alt**

faux vrai faux vrai faux · · ·

**EXO. Un flot nat qui vaut** 0, 1, 2, 3, 4, ... **?**

### **Definitions incorrectes ´**

- $\bullet$  X = 1 / (2 X);
- **Il y a bien une unique solution : X = 1**
- **MAIS pas constructible pas-a-pas `**
- **Refusée par le(s) compilateur(s)** 
	- $\star$  cas général : indécidabilité
	- ? **cas particulier(s) : trop cher**

#### **Remarque**

- **Problème plus vaste : causalité**
- **Inherent au synchronisme ´**

**Regle ` a retenir : pas de court-circuit en Lustre ` Le langage Lustre Definitions r ´ ecursives ´**

## **Exercices**

### **(Double initialisation) Definir : ´**

- **un flot P** ≡ faux**,** faux**,** vrai**,** faux**,** vrai**,** faux**,** vrai**...**
- **(Fibonacci) un flot F** ≡ **1, 1, 2, 3, 5, 8, 13 ...**
- **node Compteur(X:bool) returns (C:int); tel que C est incrémenté quand X est vrai**
- **node CompteurReset(X,reset:bool) returns (C:int); qui remet a z ` ero la sortie quand ´ reset est vrai**
- **node Bascule(on,off:bool) returns (X:int); qui met a` X a vrai si ` on et a fuax si ` off**

## **Modularité** de la construction de la construction de la construction de la construction de la construction de

## **Réutilisation**

- · Tout nœud défini par l'utilisateur peut être réutilisé
- **.** Instanciation dans un style fonctionnel

### **Exemple**

- **.** temporisation à la montée
	- \* X n'est prise en compte que si elle est maintenue plus de n centièmes de seconde,
	- \* CS est vraie à chaque centième de seconde,
	- \* la sortie Y est la commande temporisée.

```
node Tempo(X,cs: bool; n:int)
returns (Y:bool);
var cpt : int;
let
  cpt = CompteurReset(cs, not X);
  Y = (cpt >= n);
tel
```
#### **Exos**

- **Le meme, mais tel que ˆ cpt ne puisse pas diverger ?**
- **Que vaut**
	- **A = CompteurReset(true, true -> (pre A = 4)); ?**

**Le langage Lustre Modularite´**

## Réutilisation d'un nœud à plusieurs résultats

```
node MoyenneMinMax(X : int) returns (M : int);
var min, max : int;
let
 M = Moyenne(min, max);min, max = MinMax(X);tel
```
## **Horloges**

## **Echantillonnage : opérateur when**

**• Définir un flot "plus lent" que les entrées** 

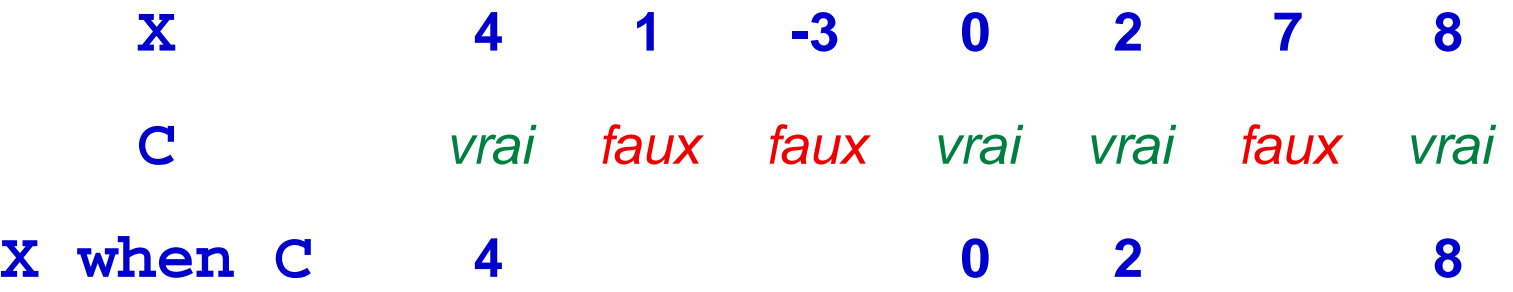

- **Quand C est faux, X when C n'existe pas**
- **On ne peut opérer que sur des flots de même horloge exemple : "X + (X when C)" interdit !**

### **Projection : opérateur current**

• **Ramene un flot sur une horloge plus rapide `**

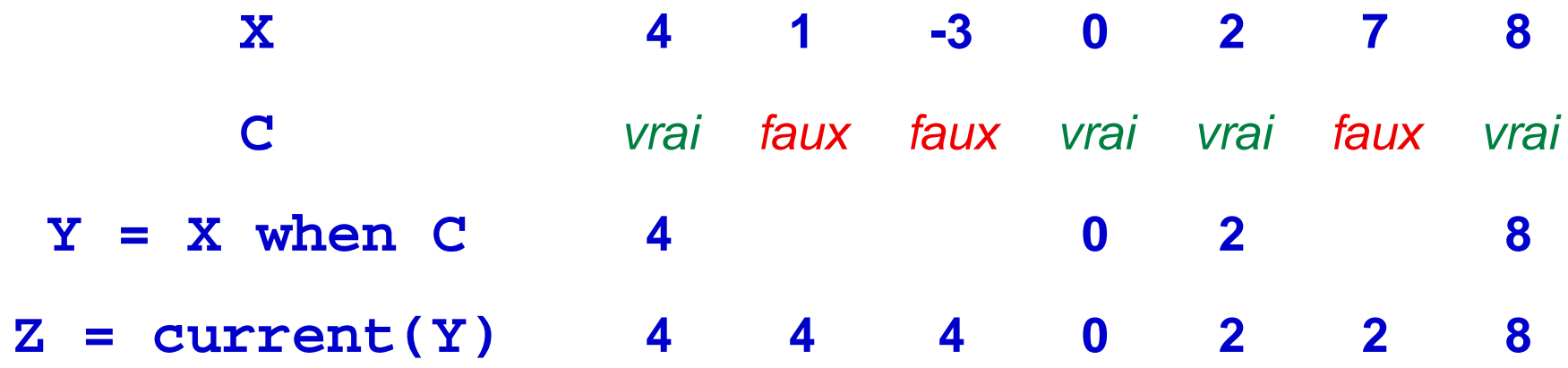

• **N.B.**  $current(X when C) \neq X$ 

#### **Erreur classique : defaut d'initialisation ´**

**X 4 1 -3 0 2 7 8 C** *faux faux faux faux vrai vrai faux vrai* **current(X when C) nil nil nil 0 2 2 8 Astuce : echantillonner avec des horloges initialement vraies ´ C1 = true -> C** vrai faux faux vrai vrai faux vrai **current(X when C1) 4 4 4 0 2 2 8 Autre solution, forcer une valeur par defaut : ´ E = if C then current(X when C) else (dft -> pre E); Ou encore (si on veut éviter la mémoire supplémentaire) : X1 = (if C then X else dft) -> X; E = current(X1 when C1);**

**Le langage Lustre Horloges**

#### **Nœuds et horloges**

- **Horloge effective d'une instance de nœud** = **l'horloge de ses paramètres effectifs d'entrée**
- échantillonner les entrées d'un nœud ⇒ forcer tout "l'intérieur" du **nœud appele´ a fonctionner plus lentement que le nœud appelant `**

 $\acute{\mathbf{E}}$ chantillonner les entrées  $\neq \acute{\mathbf{E}}$ chantillonner les sorties

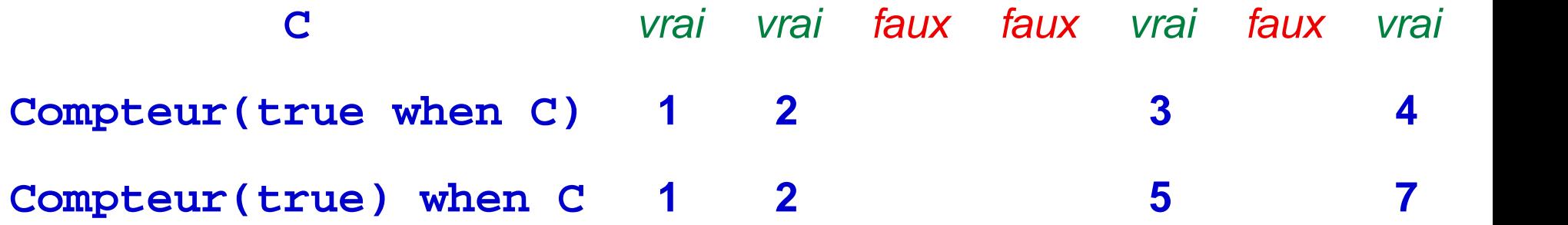

#### **Sous-echantillonnage ´**

- **On peut sous-échantillonner un flot déjà échantillonné**
- **X when C correct** ⇔ **X et C ont la meme horloge ˆ**
- **current projette sur l'horloge** immédiatement plus rapide

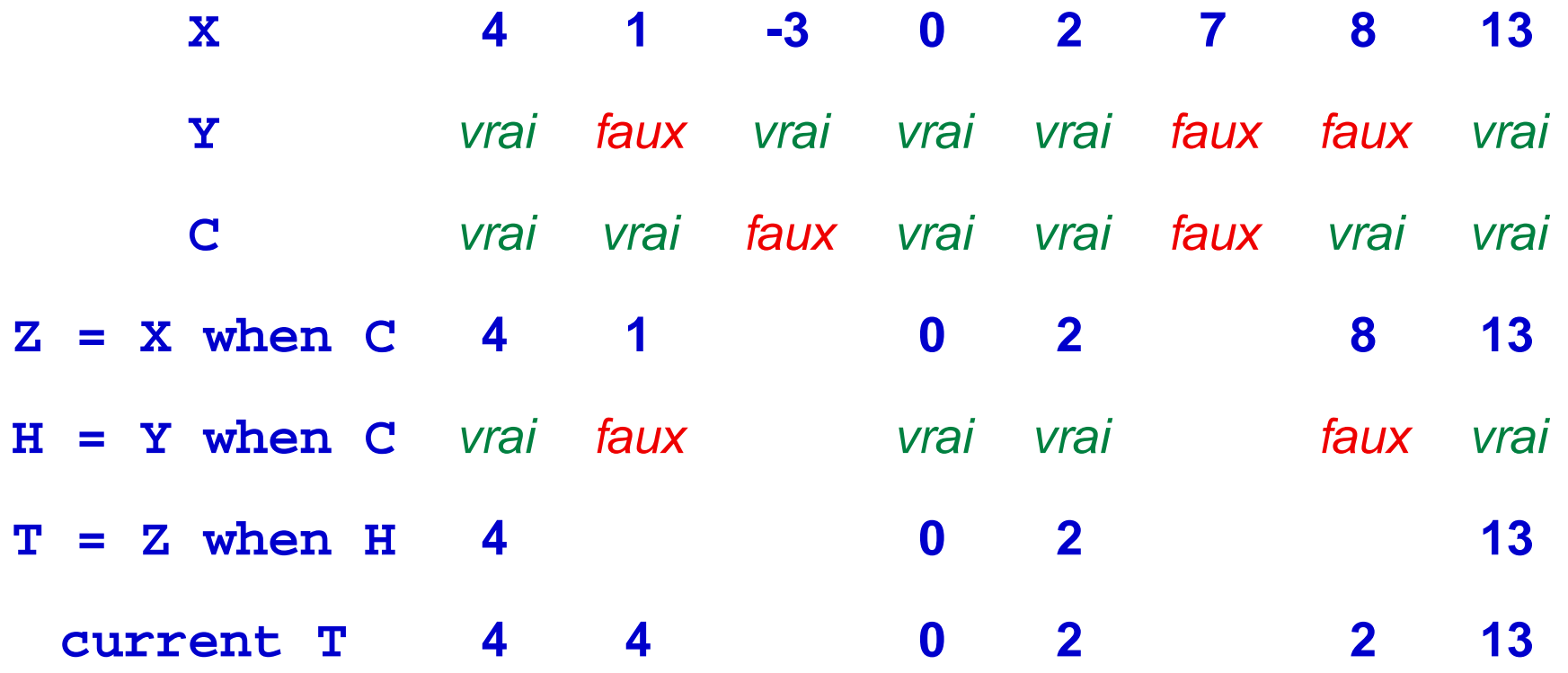

**Le langage Lustre Horloges**

#### **Cohérence des horloges**

- Pour un nœud, l'horloge la plus rapide est l'horloge de base
- Les paramètres d'entrée sont sur l'horloge de base\*
- Les constantes sont sur l'horloge de base
- On ne peut opérer que sur des flots qui ont la même horloge
- L'horloge de X when C est C
- L'horloge de current X est l'horloge de l'horloge de X
- L'horloge de  $X$  op  $Y$  est l'horloge de  $X = I$ 'horloge de  $Y$

Problème : décider de la cohérence des horloges ?

\* sauf indication contraire

Le langage Lustre \_\_

**Horloges** 

#### **Inférence ou Vérification ?**

- **Probleme classique `** ≡ **inference vs v ´ erification de type ´**
- **Inferer : le compilateur doit, ´ a partir de sa d ` efinition, "calculer" ´ l'horloge de chaque variable**
- **Vérifier : le programmeur doit déclarer l'horloge de chaque variable, le compilateur se contente de verifier que le programme est ´ coherent ´**

**En Lustre :**

- **pas d'inference ´**
- **equivalence des horloges purement syntaxique ´** Astuce : nommer tous les flots utilisés comme horloge

**Le langage Lustre Horloges**

#### **Exemple de nœud "multi-horloges"**

```
node MultiHorloge(
  X, Y : int; C : bool; ← horloge de base
  (Z : int) when C ← horloge d'interface
) returns (
  (S : int) when C ← horloge d'interface
);
var (H : bool) when C;
  (U : int) when H;
let
  H = (true when C) \rightarrow ((X + Y) when C) < Z;U = (Z when H) -> Moyenne(Z when H, pre U);
  S = current(U);
tel
```
**Le langage Lustre Horloges**

## **Exercices : circuits en Lustre**

### **Additionneur 3 bits**

**• Les booléens sont interprétés comme des chiffres binaires** faux  $= 0$ , vrai  $= 1$ 

**• Écrire un nœud (combinatoire) dont l'en-tête est : node Add3b(cin, x, y : bool) returns (cout, s : bool); et qui réalise l'addition binaire de cin, x et y. i.e.,**  $\forall t$  **cin**<sub>t</sub> +  $\mathbf{x}_t$  +  $\mathbf{y}_t$  = 2  $*$  **cout**<sub>t</sub> +  $\mathbf{s}_t$ 

#### **Additionneur série**

- **Les flots de booléens sont interprétés (quand c'est possible) comme des nombres binaires "arbitrairement long" :**  $\mathbf{x} \equiv \mathbf{x}_0 + \mathbf{x}_1 * 2 + \mathbf{x}_2 * 2^2 + ... + \mathbf{x}_t * 2^t + ...$
- **Quel est l'entier représenté par le flot false?**
- Quel est l'entier représenté par le flot  $true$  -> false?
- **Écrire un additionneur série dont l'en-tête est : node AddSerie(X, Y : bool) returns (S : bool); tel que le flot S représente la somme des nombres binaire X et Y.**
- **Que vaut le flot AddSerie(true->false, true) ?**
- **Comment peut-on interpréter le flot**  $true$  **?**

#### **Multiplicateur par 3**

**• Écrire un nœud dont l'en-tête est : node Fois3(X : bool) returns (T : bool); tel que le nombre binaire représenté par T soit égal à 3 fois le nombre binaire représenté par X.** 

• **Soit le flot alt = true -> not pre alt; (i.e. alt**  $\equiv 101010...$ **Quel est le resultat de ´ Fois3(alt) ?**

**• Comment peut-on (raisonnablement) interpréter le flot alt?** 

**Le langage Lustre Exercices : circuits en Lustre**